#### **ΗΥ220 Εργαστήριο Ψηφιακών Κυκλωμάτων**

#### **Χειμερινό Εξάμηνο 2020**

#### **Verilog: Τα βασικά**

#### **Η εξέλιξη στη σχεδίαση ψηφιακών κυκλωμάτων**

- Μεγάλη εξέλιξη τα τελευταία 40 χρόνια
	- ⎻ Στις αρχές σχεδιάζαμε με λυχνίες(vacuum tubes) και transistors.
- Μετά ήρθαν τα ολοκληρωμένα (Integrated Circuits ICs)
	- ⎻ **SSI:** λίγες πύλες ( Small Scale Integration)
	- ⎻ **MSI:** εκατοντάδες πύλες ( Medium Scale Integration)
	- ⎻ **LSI:** χιλιάδες πύλες ( Large Scale Integration)
	- ⎻ **VLSI:** πολλά εκατομμύρια πύλες ( Very Large Scale Integration)
- Ανάγκη για τεχνικές Computer Aided Design (CAD) και γλώσσες περιγραφής υλικού για να μπορούμε να σχεδιάζουμε και να επαληθεύουμε τα κυκλώματα.

# **Τυπική Ροή Σχεδίασης (Design Flow)**

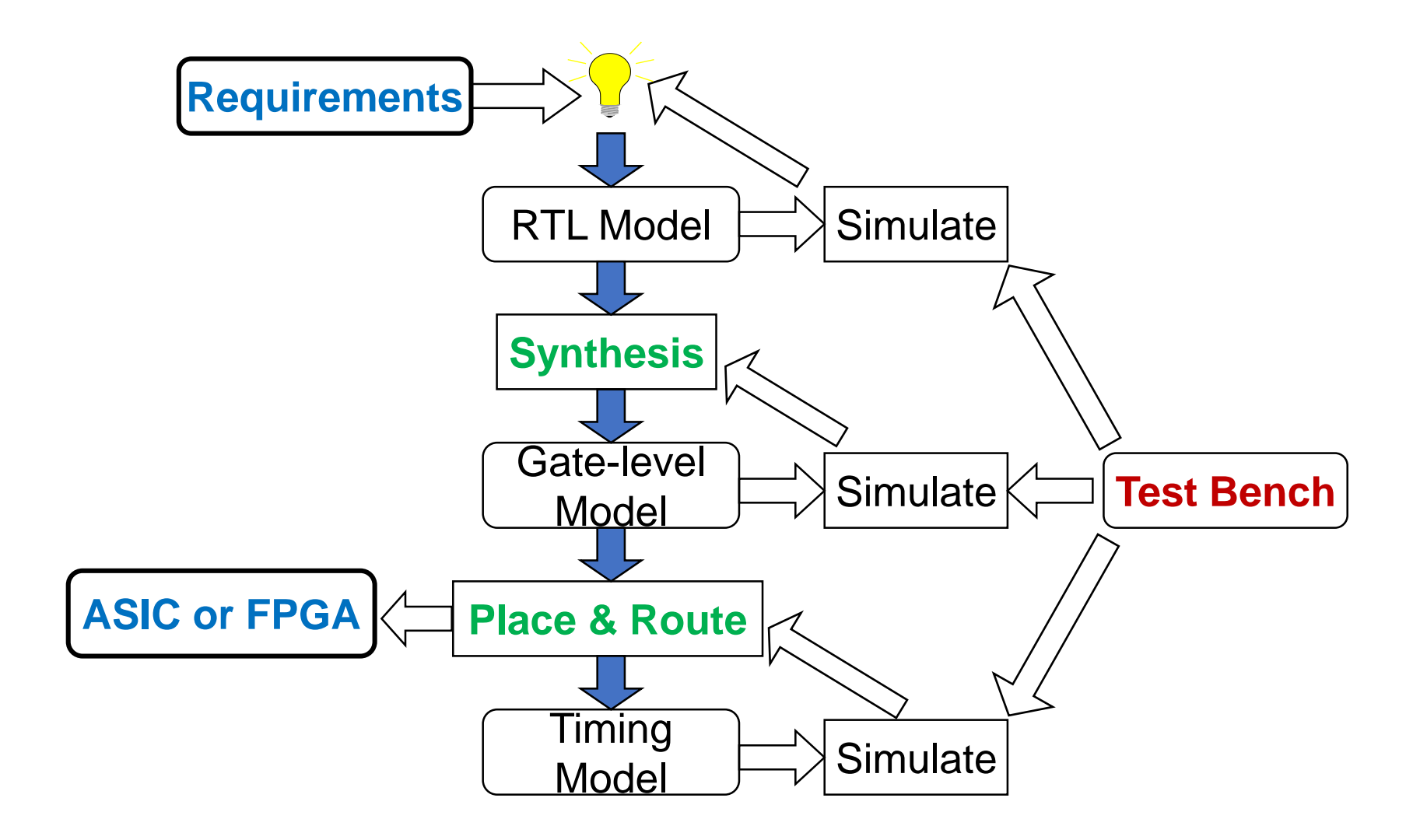

# **Ιεραρχικές Μεθοδολογίες Σχεδίασης**

- Top-Down ή Bottom-Up
	- ⎻ Συνήθως μια μίξη
- Το τελικό σύστημα αποτελείται από τα Leaf blocks που τρέχουν παράλληλα.

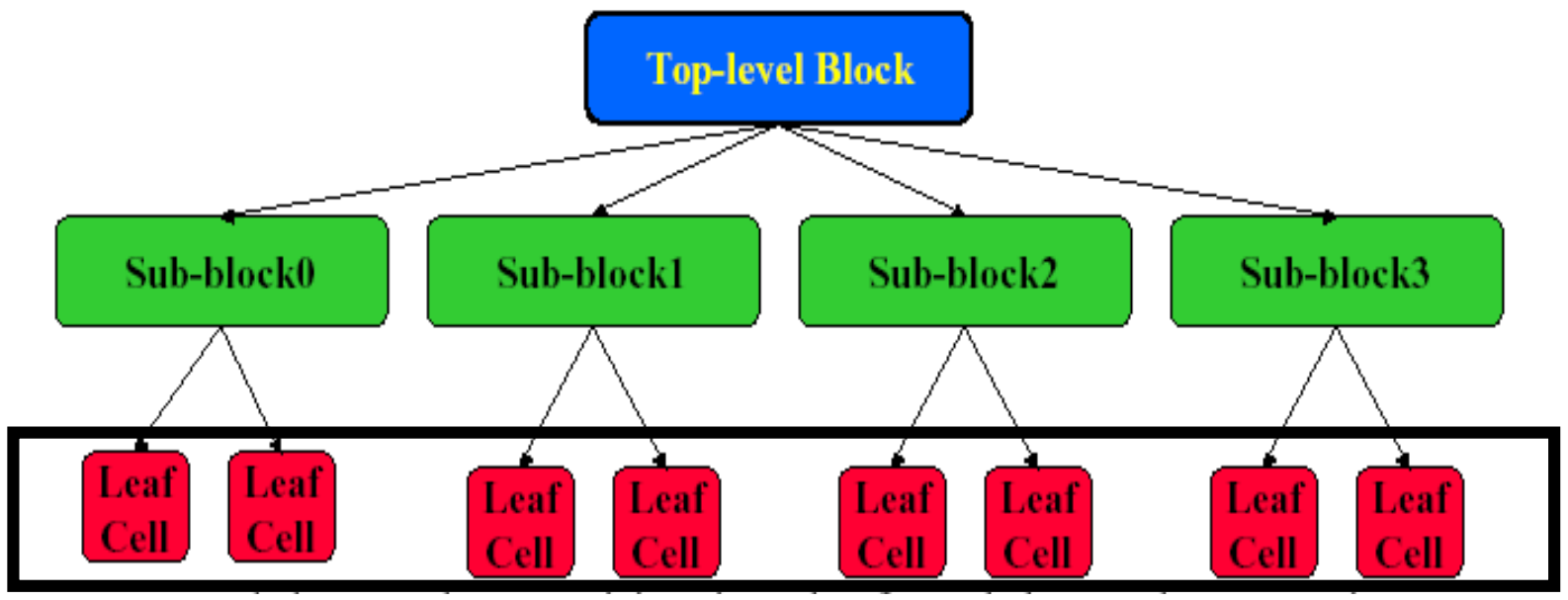

# **Τι είναι η Verilog;**

- Verilog Hardware Description Language (HDL)
	- ⎻ Μία υψηλού επιπέδου γλώσσα που μπορεί να αναπαριστά και να προσομοιώνει ψηφιακά κυκλώματα.
		- o Hardware concurrency
		- o Parallel Activity Flow
		- o Semantics for Signal Value and Time
	- ⎻ Παραδείγματα σχεδίασης με Verilog HDL
		- o Intel Pentium, AMD K5, K6, Athlon, ARM7, etc.
		- o Thousands of ASIC designs using Verilog HDL
- Other HDL: VHDL, SystemC, SystemVerilog

# **Αναπαράσταση Ψηφιακών Συστημάτων**

- H Verilog χρησιμοποιείται για να φτιάξουμε το μοντέλο ενός συστήματος.
- Διαδικασία:
	- ⎻ Ορισμός Απαιτήσεων (requirements specification)
	- ⎻ Documentation
	- ⎻ Έλεγχος μέσω προσομoίωσης (simulation)
	- ⎻ Λειτουργική Επαλήθευση (functional verification)
	- ⎻ Μπορούμε να το συνθέσουμε!
- Στόχος:
	- ⎻ Αξιόπιστη σχεδίαση με χαμηλές απαιτήσεις κόστους και χρόνου
	- ⎻ Αποφυγή και πρόληψη λαθών σχεδίασης

# **Συμβάσεις στην γλώσσα Verilog**

- Η Verilog είναι case sensitive. ⎻ Λέξεις κλειδιά είναι σε μικρά.
- Σχόλια
	- ⎻ Για μία γραμμή είναι //
	- ⎻ Για πολλές /\* \*/
- Βασικές τιμές 1-bit σημάτων
	- $-$  0: λογική τιμή 0.
	- $-1$ : λογική τιμή 1
	- ⎻ x: άγνωστη τιμή
	- $-z$ : ασύνδετο σήμα, high impedance

# **Αριθμοί**

- Αναπαράσταση αριθμών
	- $-$  <size>' <br />base format> <number>
		- o <size> δείχνει τον αριθμό απο bits
		- $\circ$  <base\_format> μπορεί να είναι : d, h, b, o (default: d)
	- ⎻ Όταν το <size> λείπει το μέγεθος καθορίζεται από τον compiler
	- $-$ Όταν το <number> έχει πολλά ψηφία μπορούμε να το χωρίζουμε με  $-$ (underscore) όπου θέλουμε
- 100  $/100$
- 4' $b$ 1111 // 15, 4 bits
- 6'h3a // 58, 6 bits
- 6'b111010 // 58, 6 bits
- 12'h13x // 304+x, 12 bits
- 8'b10\_10\_1110 // 174, 8 bits

# **Τελεστές (Operators)**

- Arithmetic  $+ * / \%$
- Logical ! && ||
- $\cdot$  Relational  $\cdot$   $\cdot$   $\cdot$   $\cdot$   $\cdot$   $\cdot$   $\cdot$
- Equality  $=$   $=$   $!=$
- $\cdot$  Bit-wise  $\sim$  | & ^
- Reduction & | ^ (εφαρμόζεται σε έναν τελεστέο)
- Shift  $\left\langle \langle \rangle \right\rangle$   $\left\langle \langle \rangle \right\rangle$
- Concatenation/Replication {A,B,...} {4{A}} (πολλούς τελεστές)
- Conditional x ? y : z (3 τελεστές)

#### **Βασικό Block: Module**

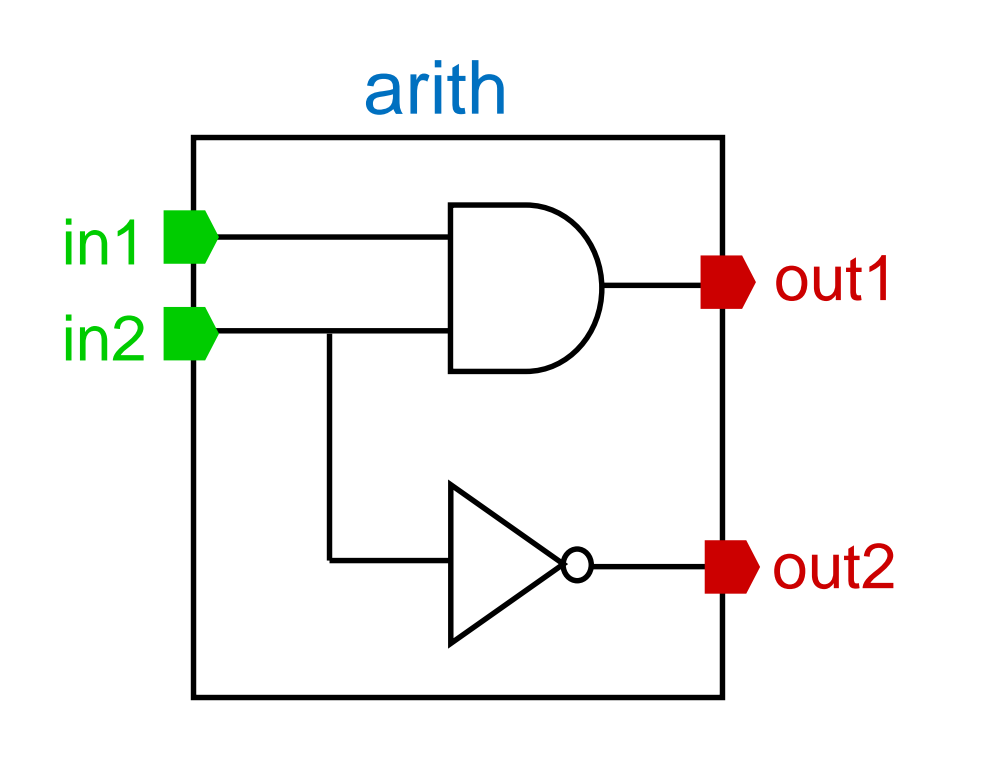

```
module arith (out1, out2, in1, in2);
output out1, out2;
input in1, in2;
……
endmodule
                  ή
module arith (
output out1,
output out2,
input in1, 
input in2);
……
endmodule
```
# **Πόρτες ενός Module**

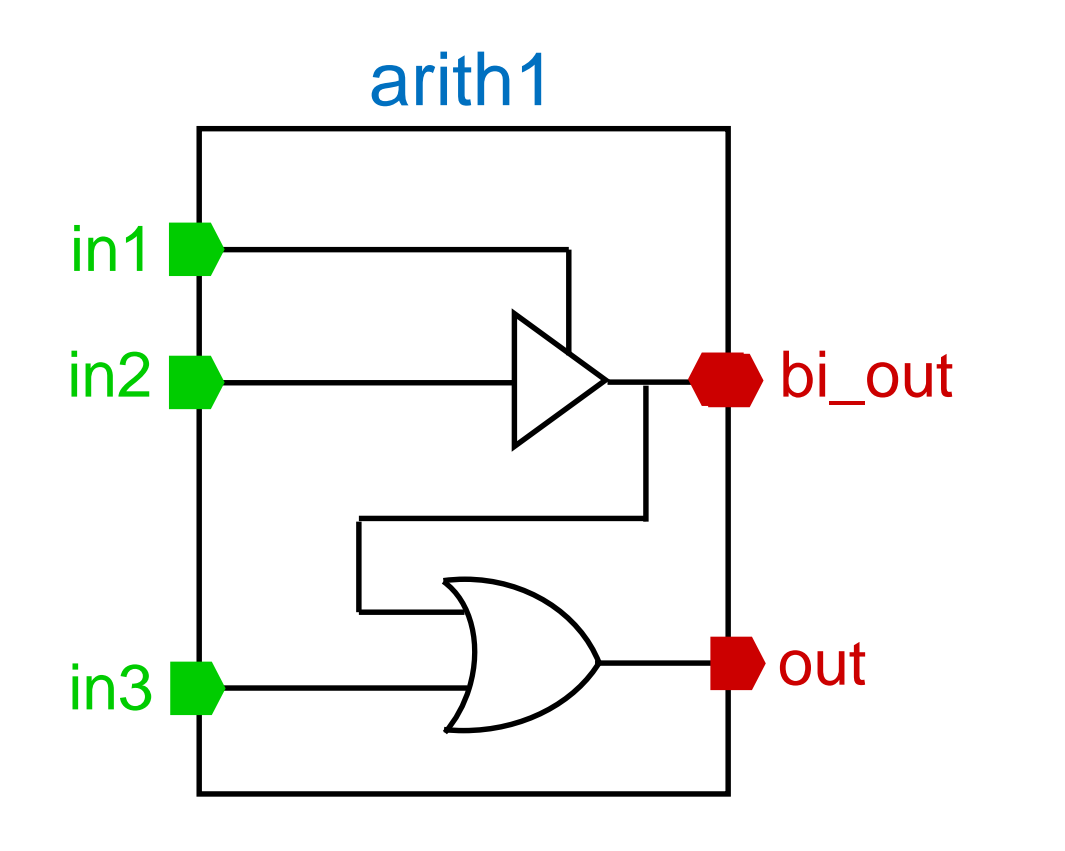

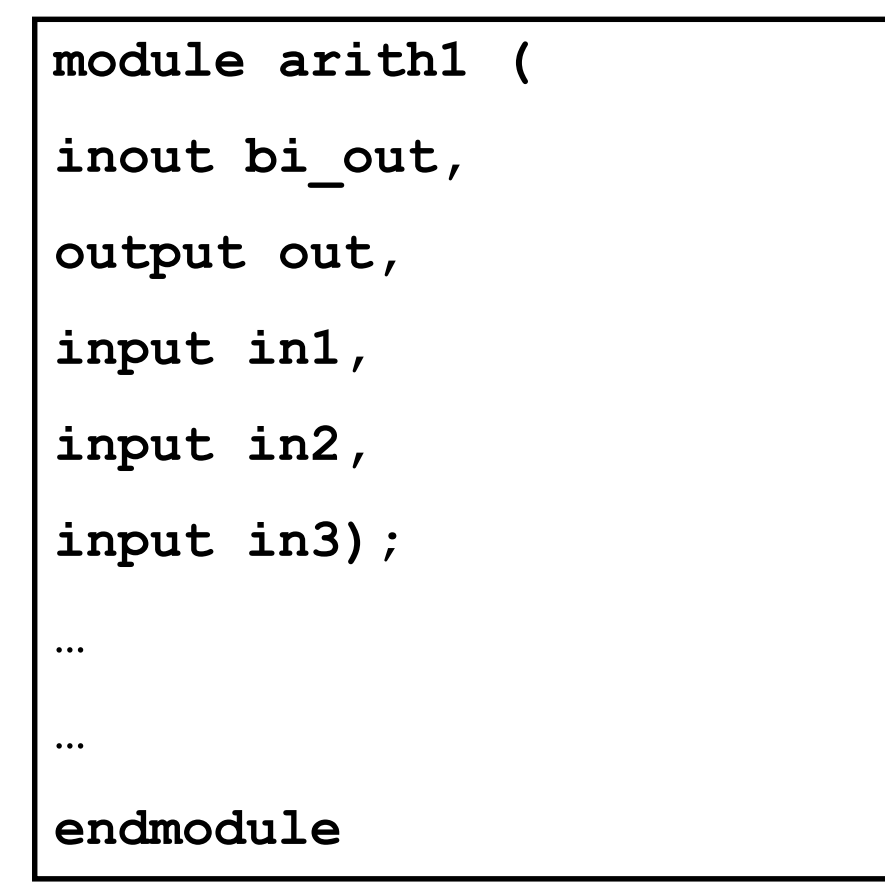

#### **Modules vs Instances**

• Instantiation είναι η διαδικασία δημιουργίας αντικειμένου από το module.

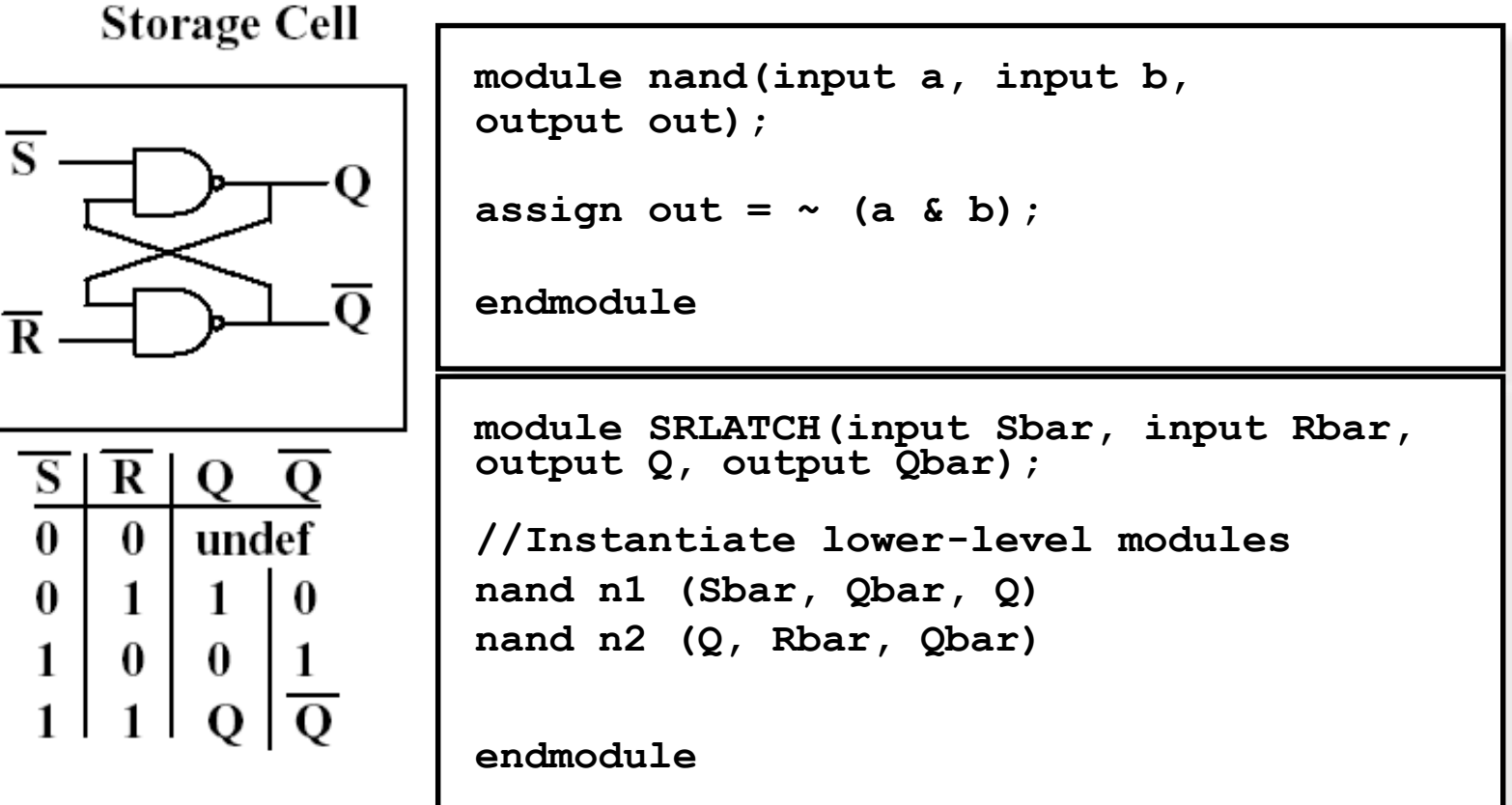

#### **Primitives**

#### • Επίπεδο Πυλών

 $-$  and, nand, or, nor, xor, xnor, not, buf

#### • Παράδειγμα:

- $-$  and N25 (out, A, B)  $\frac{1}{2}$  // instance name
- $=$  and #10 (out, A, B)  $\frac{1}{2}$  // delay
- $-$  or #15 N33(out, A, B) // name + delay

# **Χρόνος Προσομοίωσης**

- timescale <time\_unit>/<time\_precision>
	- ⎻ time\_unit: μονάδα μέτρησης χρόνου
	- ⎻ time\_precision: ελάχιστο χρόνο βήματα κατά την προσομοίωση.
	- $-$  Μονάδες χρόνου: s, ms, us, ns, ps, fs
- #<time> : αναμονή για χρόνο <time>

 $-$ #5 a=8'h1a

- @ ( **<σήμα>** ): αναμονή μέχρι το σήμα να αλλάξει τιμή (event)
	- ⎻ @ (**posedge** clk) // θετική ακμή
	- ⎻ @ (**negedge** clk) // αρνητική ακμή
	- $-\omega$  (a)
	- $-\omega$  (a or b or c)

# **Module Body**

• declarations • always blocks: ⎻ Μπορεί να περιέχει πάνω από ένα ⎻ SystemVerilog (SV): always\_ff, always\_comb, always\_latch • initial block: ⎻ Μπορεί να περιέχει ένα ή κανένα. • modules/primitives \_\_ instantiations **module** test( **input** a, **output reg** b); **// output logic** b **(SV) wire** c; **// logic** c**; (SV) always** @(posedge a) **begin**  $b = #2 a;$ **end always** @(negedge a) **begin**  $b = #2 \sim c;$ **end initial begin**  $b = 0$ : **end not** N1 (c, a) **endmodule**

# **Τύποι μεταβλητών στην Verilog**

- integer // αριθμός
- wire // καλώδιο σύρμα
- reg // register
- tri // tristate
- logic // SystemVerilog equivalent for reg and wire

#### **Wires**

- Συνδυαστική λογική (δεν έχει μνήμη)
- Γράφος εξαρτήσεων
- Μπορεί να περιγράψει και ιδιαίτερα πολύπλοκη λογική…

```
wire sum = a \wedge b;
wire c = sum | b;wire a = \sim d;
wire muxout = (self = 1) ? a : b;
wire op = \sim (a \& (b) ? \sim c : d) ( \sim e) );
                              wire sum;
                               ...
                              assign sum = a^{\wedge} b;
```
# **Σύρματα και συνδυαστική λογική**

- module … endmodule
- Δήλωση εισόδων εξόδων
- Concurrent statements

```
module adder(input a, input b, output sum, output cout);
assign sum = a^{\wedge} b;assign cout = a \& b;
endmodule
```
# **Regs και ακολουθιακή λογική**

• Στοιχεία μνήμης

⎻ κάτι ανάλογο με μεταβλητές στη C

- Μόνο regs (οχι wires) παίρνουν τιμή σε initial και always blocks.
	- ⎻ Χρήση των begin και end για grouping πολλών προτάσεων
- Όπου χρησιμοποιούμε reg δεν σημαίνει ότι θα συμπεριφέρεται σαν καταχωρητής (register) !!!

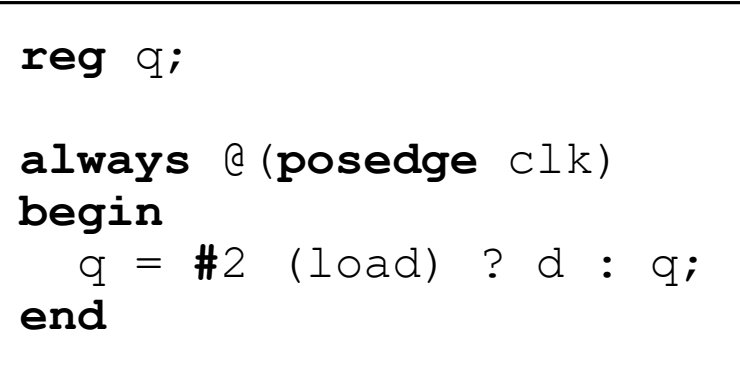

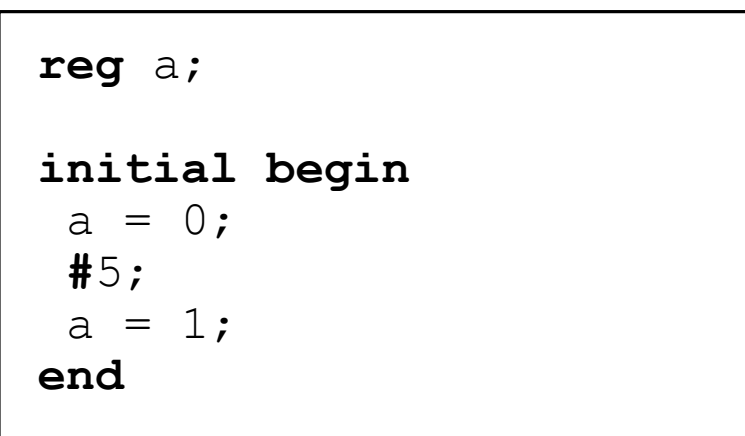

### **Regs και συνδυαστική λογική**

Αν η συνάρτηση F() είναι πολύπλοκη τότε:

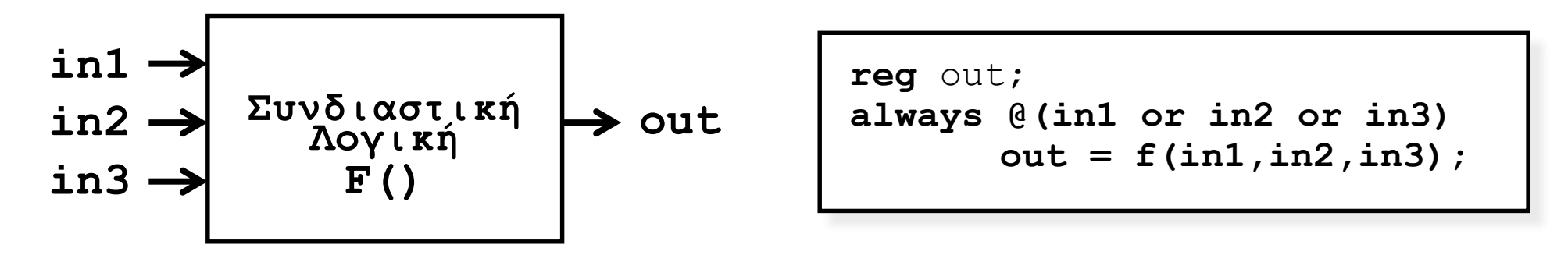

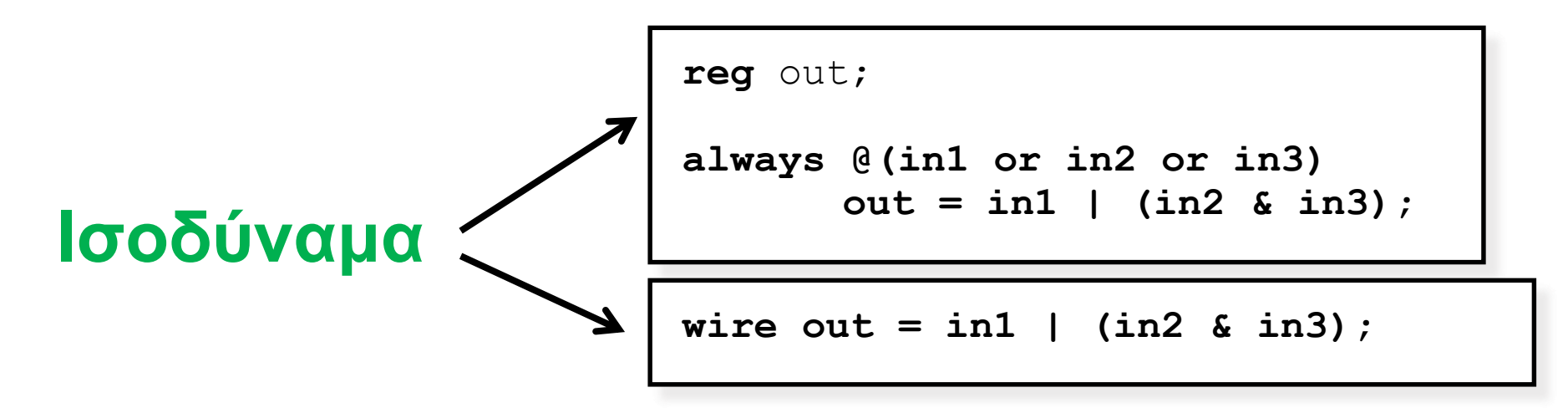

# **SystemVerilog και χρήση Logic**

• Ο τύπος logic μπορεί να χρησιμοποιηθεί αντί wire **και** αντί reg Π.χ.:

```
logic x;
```
**assign**  $x = (a \& b) \mid c;$ 

- Για συνδυαστική λογική (combinatorial) υπάρχει το always\_comb **always\_comb begin** *// no sensitivity list – auto inferred*  $x = (a \& b) \mid c;$ **end**
- Για ακολουθιακή λογική (flip-flops) υπάρχει το always\_ff **always\_ff @**(**posedge** clk) **begin** x **<=** a; **end**
- Για μανταλωτές (latches) υπάρχει το always\_latch

# **Αναθέσεις (assignments)**

#### • **blocking = always** @(**posedge** clk) **begin** a **=** b; c **=** a; // c παίρνει τιμή του b **End** b a

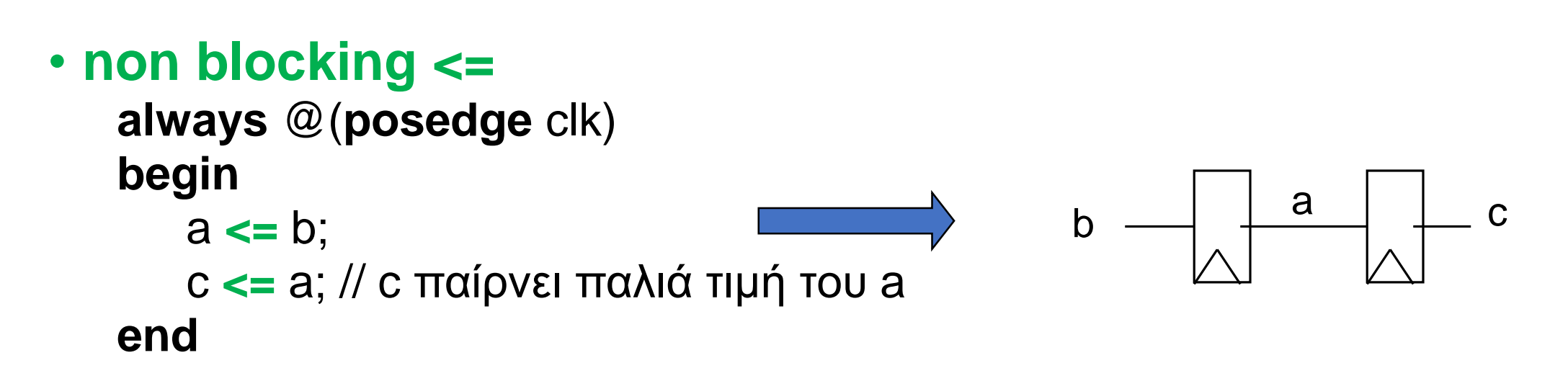

c

#### **Assignments: Example**

 $time$   $0: a = #10 b;$ *time 10 :* **c = a;** *a(t=10) = b(t=0) c(t=10) = a(t=10) = b(t=0) time 0 :* **#10;** *time 10 :* **a = b;** *time 10 :* **c = a;** *a(t=10) = b(t=10) c(t=10) = a(t=10) = b(t=10) time 0 :* **a <= #10 b;** *time 0 :* **c <= a;** *a(t=10) = b(t=0) c(t=0) = a(t=0)*

## **Κανόνες Πορτών Module**

- Τα input και inout έχουν τύπο wire μέσα στο module
- Τα outputs μπορεί να έχουν τύπο wire ή reg

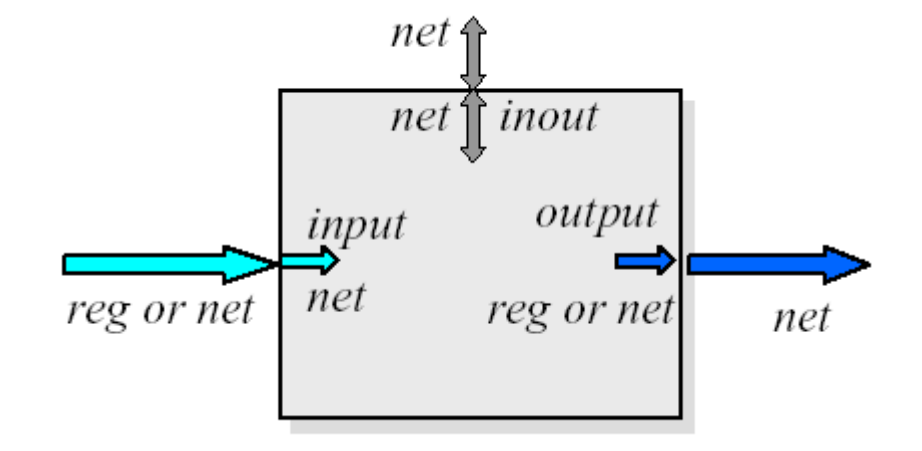

## **Συνδέσεις μεταξύ Instances**

- Με βάση την θέση
	- ⎻ module adder(Sum, In1, In2)
	- $-$  adder (A, B, C) // Sum = A, In1 = B, In2 = C

- Συσχετίζοντας ονόματα **(το καλύτερο)**
	- $-$  module adder(Sum, In1, In2)
	- $=$  adder (.ln2(B), .ln1(A), .Sum(C))
		- $\frac{1}{2}$  Sum = C, In1 = A, In2 = B

## **Multi-Bit Vectors/Busses (1/2)**

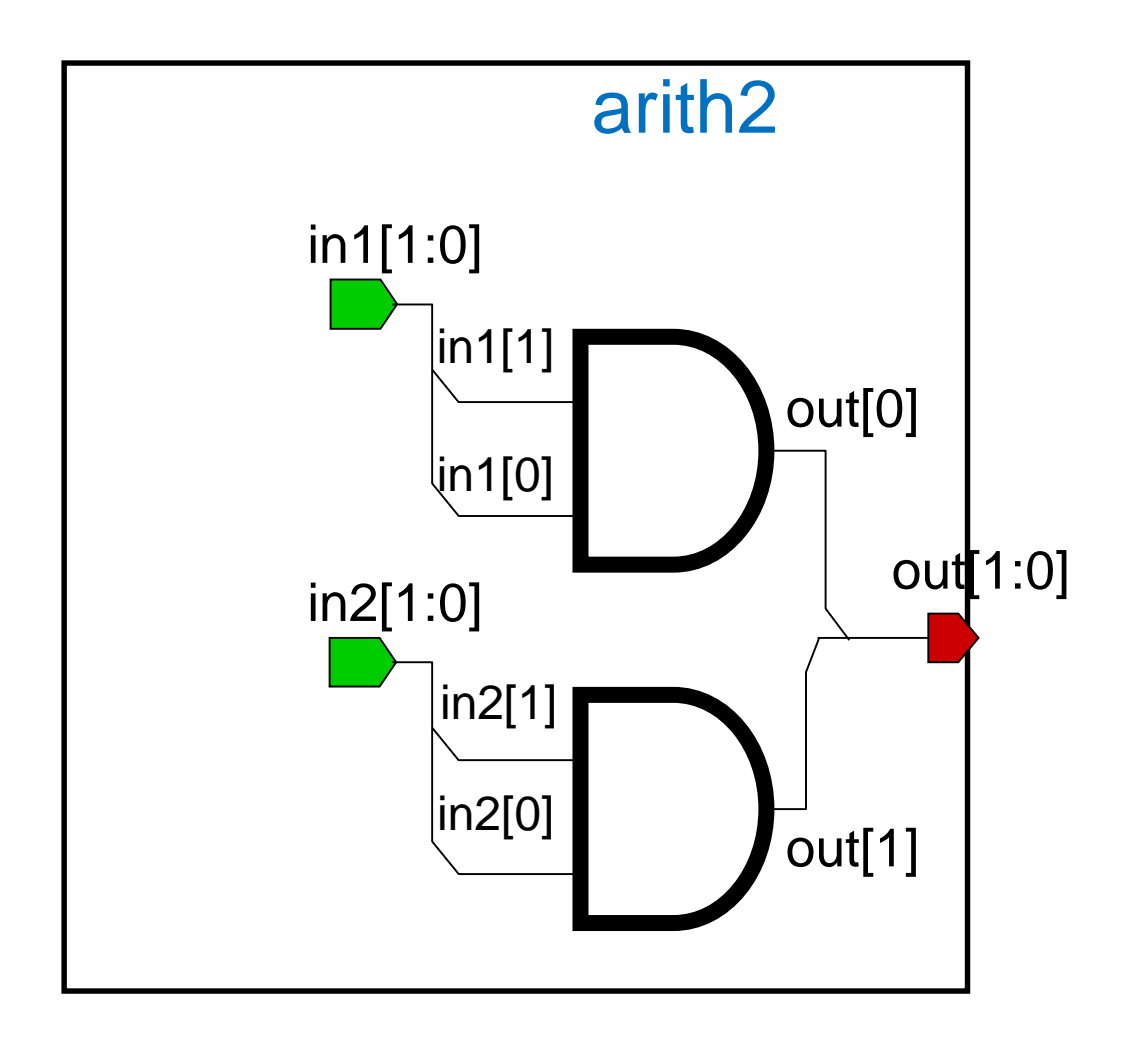

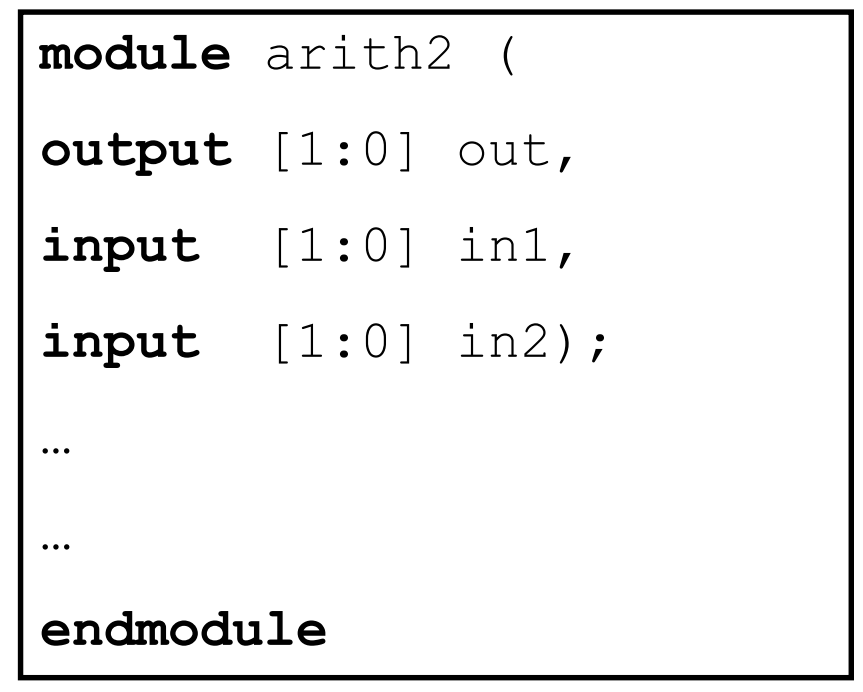

# **Multi-Bit Vectors/Busses (2/2)**

- Καμία διαφορά στη συμπεριφορά
- Συμβάσεις:
	- $-$  [high : low]
	- $-$  [msb : lsb]
- Προσοχή στις αναθέσεις (μήκη) και τις συνδέσεις εκτός του module…

```
module adder(
input [7:0] a,
input [7:0] b,
output [7:0] sum,
output cout);
wire [8:0] tmp = a + b;
wire [7:0] sum = tmp[7:0];
wire cout = tmp[8];endmodule
```
## **Conditional Statements – If… Else …**

- Το γνωστό  $-$  if  $\ldots$  else  $\ldots$
- Μόνο μέσα σε blocks !
- Επιτρέπονται πολλαπλά και nested ifs
	- $\overline{\phantom{a}}$  Πολλά else if  $\overline{\phantom{a}}$ .
- Αν υπάρχει μόνο 1 πρόταση δεν χρειάζεται begin … end

```
module mux(
input [4:0] a,
input [4:0] b,
input sel,
output reg [4:0] out);
always @(a or b or sel) begin
  if ( sel == 0 ) begin
       out = a;
  end
  else
       out = b;
end
endmodule
```
#### **Branch Statement – Case**

- Το γνωστό case
- Μόνο μέσα σε blocks !
- Μόνο σταθερές εκφράσεις
- Δεν υπάρχει break !
- Υπάρχει default !

```
module mux (
input [4:0] a, 
input [4:0] b, 
input [4:0] c,
input [4:0] d,
input [1:0] sel,
output reg [4:0] out);
always @(a or b or c or d or sel) begin
  case (sel)
    2'b00: out = a;
    2'b01: out = b;
    2'b10: out = c;
    2'b11: out = d;
    default: out = 5'bx;endcase
end
endmodule
```
## **Επίπεδα Αφαίρεσης Κώδικα**

- Η λειτουργία ενός module μπορεί να οριστεί με διάφορους τρόπους
- **Behavioral** (επίπεδο πιο κοντά στην λογική)
	- $-$  Παρόμοια με την C ο κώδικας δεν έχει άμεση σχέση με το hardware.

**wire**  $a = b + c$ 

• **Gate level/structural** (επίπεδο κοντά στο hardware) ⎻ Ο κώδικας δείχνει πως πραγματικά υλοποιείται σε πύλες η λογική.

**wire** sum =  $a^{\wedge} b$ ; **wire** cout =  $a \& b$ ;

# **Συνθέσιμος Κώδικας**

• Ο Synthesizable κώδικας μπορεί να γίνει synthesize και να πάρουμε gate-level μοντέλο για ASIC/FPGA.

```
wire [7:0] sum = tmp[7:0] & {8{a}};\text{wire} \text{ cout} = \text{tmp}[8];
```
• Non-synthesizable κώδικας χρησιμοποιείται μόνο για προσομοίωση και αγνοείται (συνήθως) κατά την διαδικασία της σύνθεσης (logic synthesis).

```
initial begin
      a = 0; b = 0;#5 a = 1;
     b = 1;
```
# **Χρήση Καθυστέρησης στην Verilog**

- Λειτουργική Επαλήθευση Functional Verification (RTL Model)
	- ⎻ Η καθυστέρηση είναι προσεγγιστική. Π.χ.

```
always @(posedge clk)
```

```
q <= #2 d; // FF με 2 μονάδες καθυστέρηση
```
⎻ Συνήθως θεωρούμε ότι η συνδυαστική λογική δεν έχει καθυστέρηση π.χ.

**wire**  $a = (b \& c) | d;$ 

// μόνο την λειτουργία όχι καθυστέρηση πυλών

- ⎻ Η καθυστέρηση χρησιμοποιείται κυρίως στο testbench κώδικα για να φτιάξουμε τα inputs.
- Χρονική Επαλήθευση Timing Verification
	- ⎻ Αναλυτικά κάθε πύλη έχει καθυστέρηση.
	- $-\Sigma$ υνήθως κάνουμε timing verification σε gate-level model το οποίο φτιάχνεται από ένα synthesis tool.

# **Testing**

- Ιεραρχικός Έλεγχος
- Κάθε module ξεχωριστά
	- ⎻ Block level simulation
	- ⎻ Έλεγχος των προδιαγραφών, της λειτουργίας και των χρονισμών των σημάτων
- Όλο το design μαζί (System level simulation)
	- ⎻ Έλεγχος της συνολικής λειτουργίας και των διεπαφών

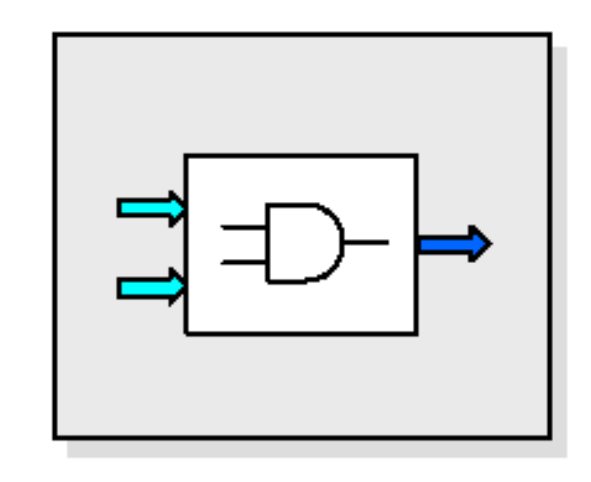

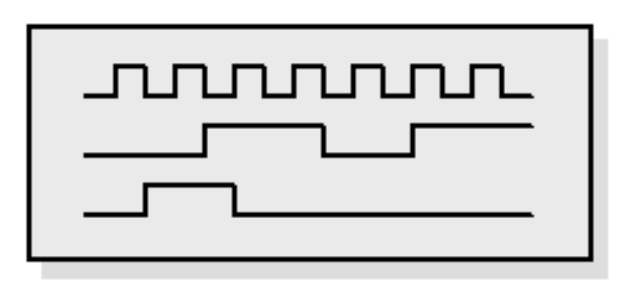

# **Έλεγχος σωστής λειτουργίας**

- **Testbench:** top module που κάνει instantiate το module που τεστάρουμε, δημιουργεί τις τιμές των εισόδων του (stimulus) και ελέγχει ότι οι έξοδοί του παίρνουν σωστές τιμές.
- 2 προσεγγίσεις :
	- ⎻ Έλεγχος εξόδων και χρονισμού με το μάτι
	- ⎻ Έλεγχος εξόδων και χρονισμού μέσω κώδικα δηλαδή αυτόματη σύγκριση των αναμενόμενων εξόδων.

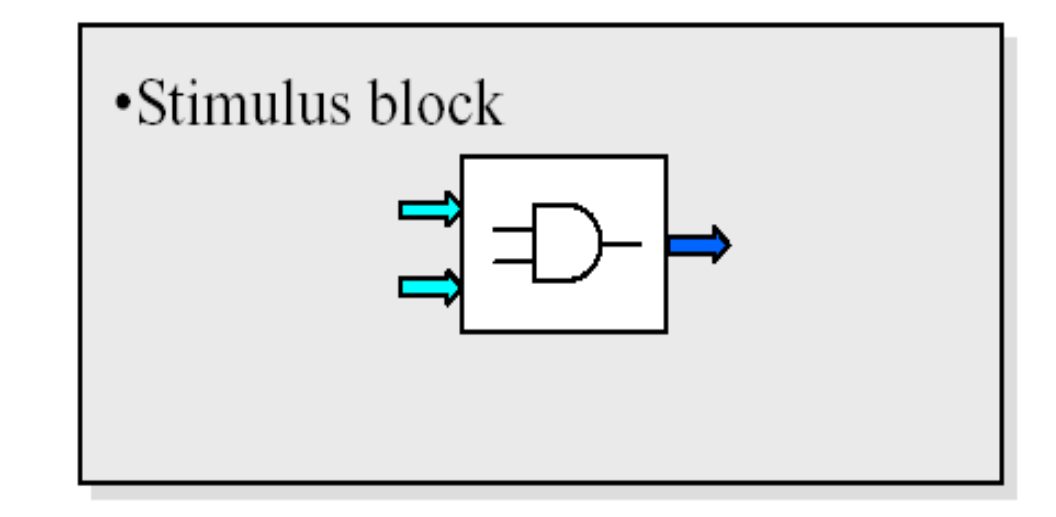

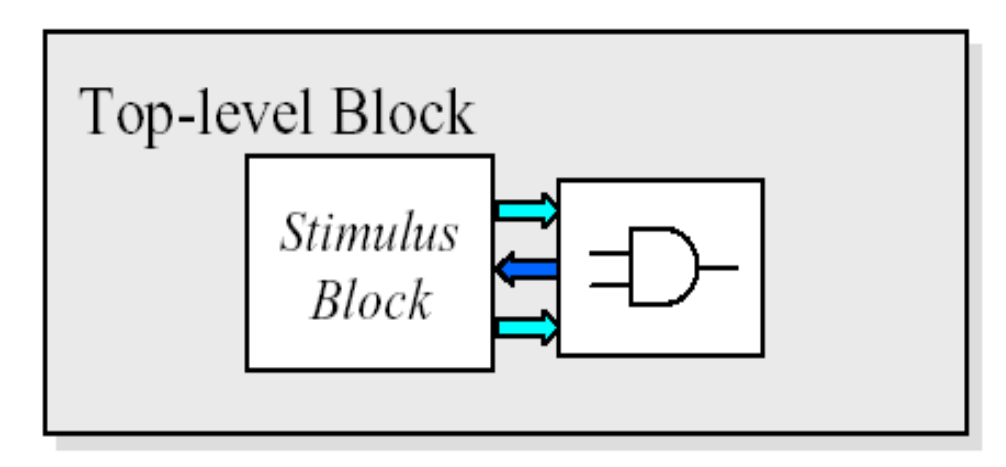

#### **Ένα απλό «test bench»**

```
module test;
reg a, b;
wire s, c;
adder add0(a, b, s, c);
initial begin
 a = 0; b = 0;#5 $display("a: %x, b: %x, s: %x, c: %x", a, b, s, c);
 a = 1;
 #5 $display("a: %x, b: %x, s: %x, c: %x", a, b, s, c);
 b = 1;#5 $display("a: %x, b: %x, s: %x, c: %x", a, b, s, c);
 a = 0:#5 $display("a: %x, b: %x, s: %x, c: %x", a, b, s, c);
end
endmodule
                           module adder(input a, input b,
                           output sum, output cout);
                           assign sum = a^{\wedge} b;
                           assign cout = a \& b;
                           endmodule
```
# **Μετρητής 8 bits (1/3)**

```
module counter(
input clk, 
input reset,
output reg [7:0] out);
wire [7:0] next value = out + 1;
always @(posedge clk) begin
 if (reset)
  out <= #2 8'b0;
 else
 out <= #2 next_value;
end
endmodule
                        !
```

```
module clk(
output reg out);
initial out = 1'bl;
always
 out = #10 ~out;
endmodule
```
# **Μετρητής 8 bits (2/3)**

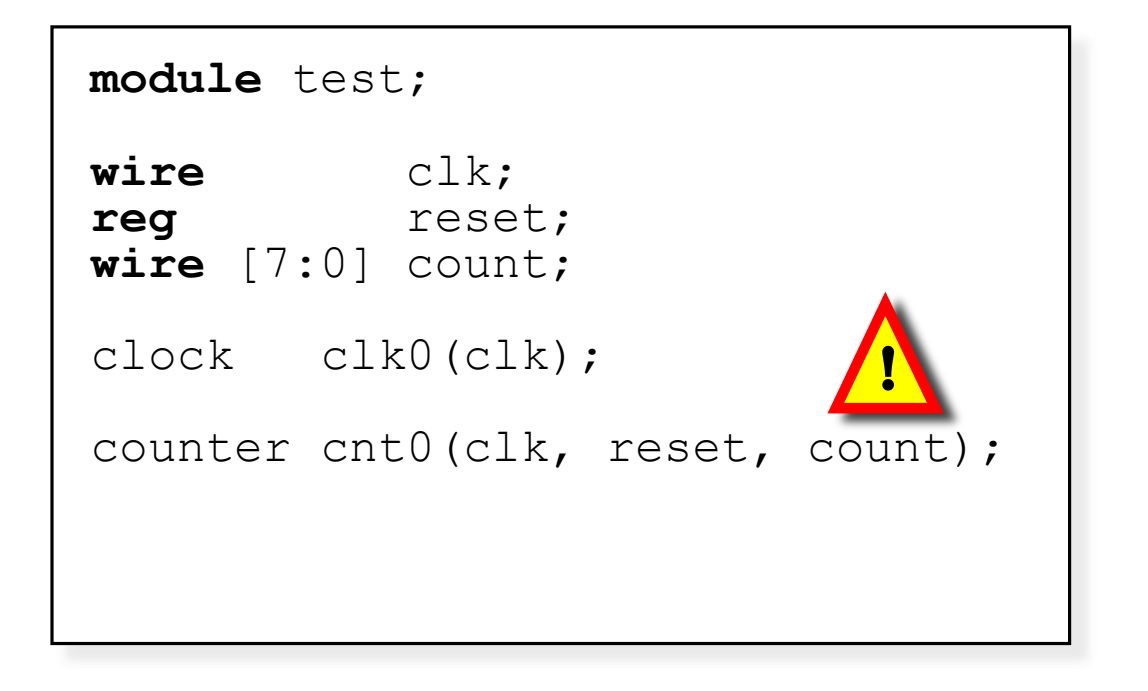

```
initial begin
 reset = 1;@(posedge clk); 
 @(posedge clk);
 reset = #2 0;@(posedge clk); 
 #300;
$stop;
end
endmodule
```
# **Μετρητής 8 bits (3/3)**

- counter.v
- clock.v
- test.v

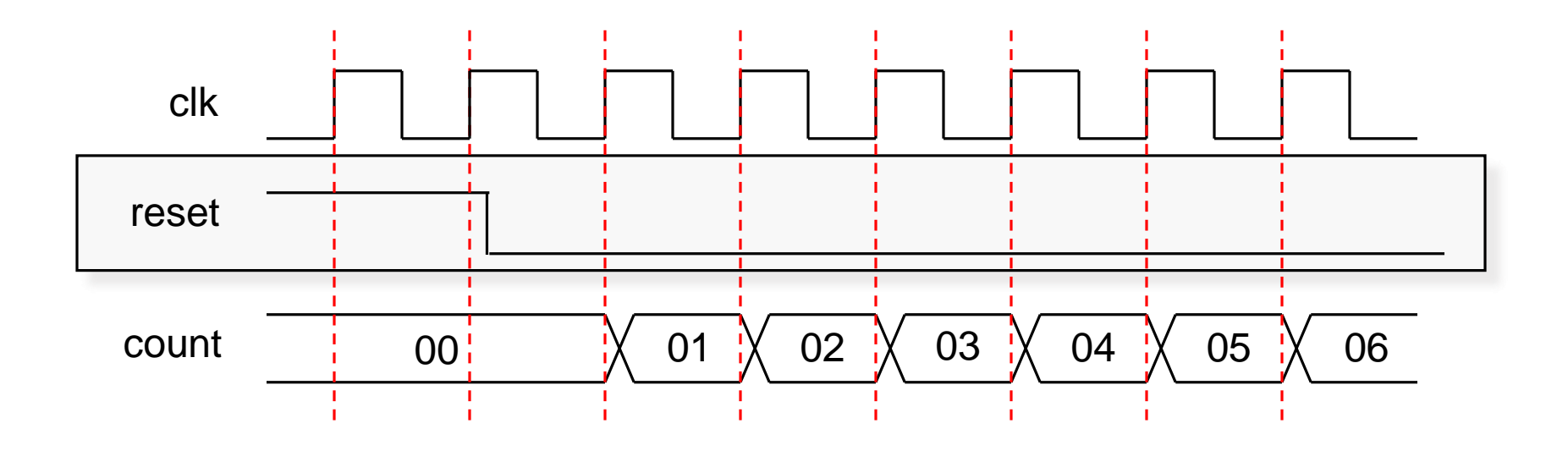